## Interactive Metro Map for Moscow and St.-Petersburg

### Nikita Karpinsky, Evgeny Linsky and Alexander Malakhov

State University of Aerospace Instrumentation (SUAI lab)

### Problem statement

- MeeGo and Symbian^1 support
- Map dragging and scaling implementation
- Pinch-to-zoom for MeeGo support
- UI is designed in QML, program logic is in  $C++$
- Shortest route calculation
- Several maps supported

**Main problem: fast map rendering**

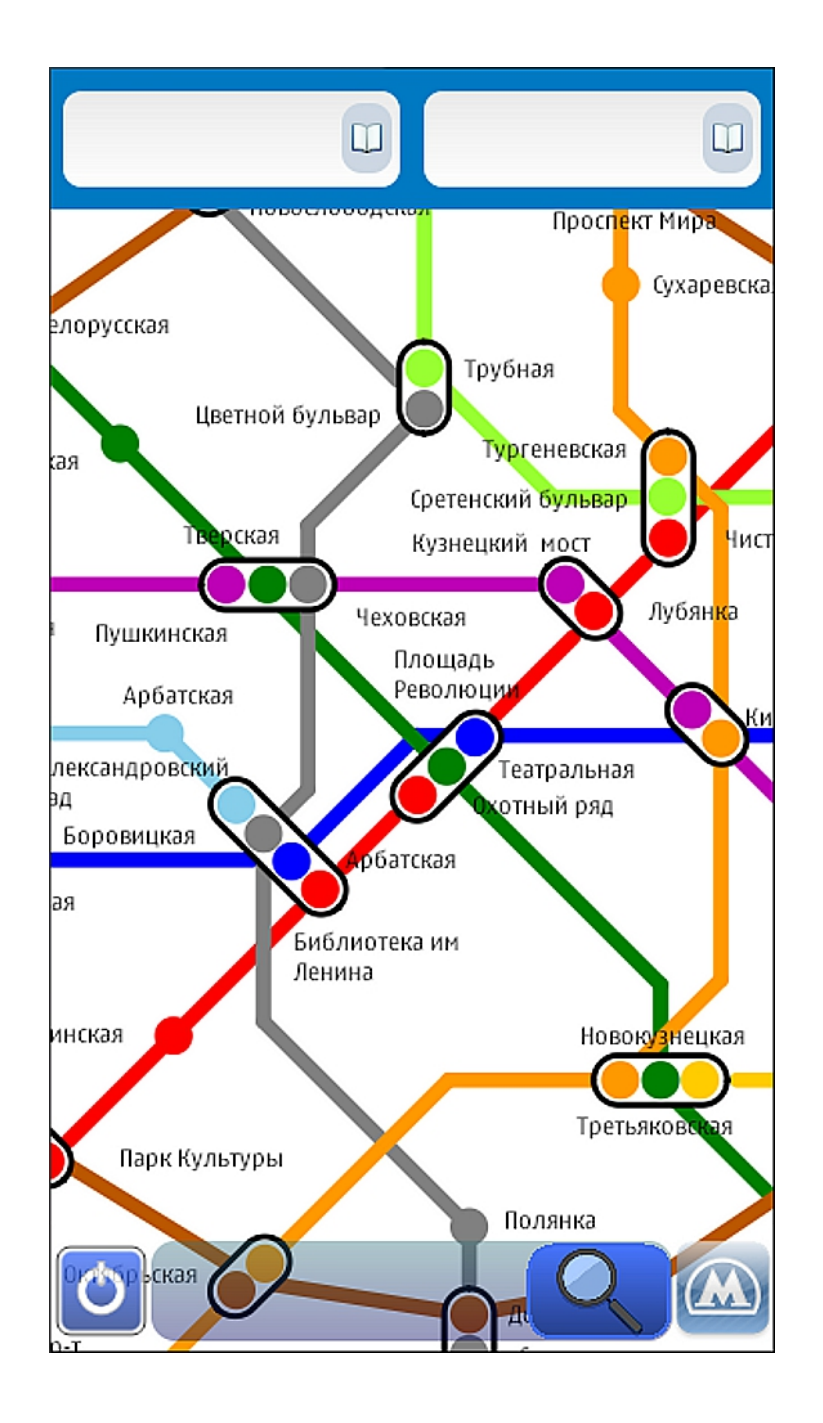

3/9

### Rendering map as a single image

```
Map is an image loaded in QML. 
Flickable {
  function recount() {
       map.height = default_height * zoom_value;
       map.width = default_width * zoom_value;
  }
  Image {
       id: map
       source: "spb_map.jpg"
  }
}
Dragging is very slow.
```
## Rendering map as multitude of images

#### Images replace each other without being zoomed.

```
Flickable {
  function recount() {
       map.source = "spb_map_" + zoom_value + ".jpg";
  }
  Image {
       id: map
       source: "spb_map_1.jpg"
  }
}
Scaling is discrete. Scaling is discrete.
```
## Rendering map as visible part of vector graphic

#### Map is a QDeclarativeItem, only visible part is rendered.

```
void paint(QPainter *painter, /*other arguments*/) {
   QRectF rect =boundingRect ();
  for (int i = 0; i < edges.count(); ++i) {
        if (rect.contains(edges[i].x1, edges[i].y1) ||
        rect.contains(edges[i].x2, edges[i].y2))
                 painter->drawLine(edges[i].x1, edges[i].y1, 
                         edges[i].x2, edges[i].y2);
   }
}
```
Dragging is very slow. 6/9

### Creating QPixmap once for each map scale

#### Pixmap is created for each scale. While dragging the pixmap is drawn on the painter.

```
void createPixmap(){
   pixmap = new QPixmap(width, height);QPainter* painter = new QPainter(pixmap); 
  //draw map
}
void paint(QPainter *painter, /*other arguments*/) {
   QRectF rect =boundingRect (); 
   painter->drawPixmap(rect, *pixmap, rect);
}
Dragging is fast. The manufacturer of \frac{7}{9}
```
# Creating pixmap using Qt SVG

### Instead of using drawing functions an SVG image is used.

void createPixmap(){

}

 $pixmap = new QPixmap(width, height);$ 

 $QP$ ainter\* painter = new  $QP$ ainter(pixmap);

QGraphicsSvgItem\* svg = new QGraphicsSvgItem("path");

```
svg->paint(painter, option);
```
It works more slowly than previous method.

8/9

# Rendering times

 $(X + Y)$  means rendering times in QML + rendering times in C++. Times for QML are very inaccurate.

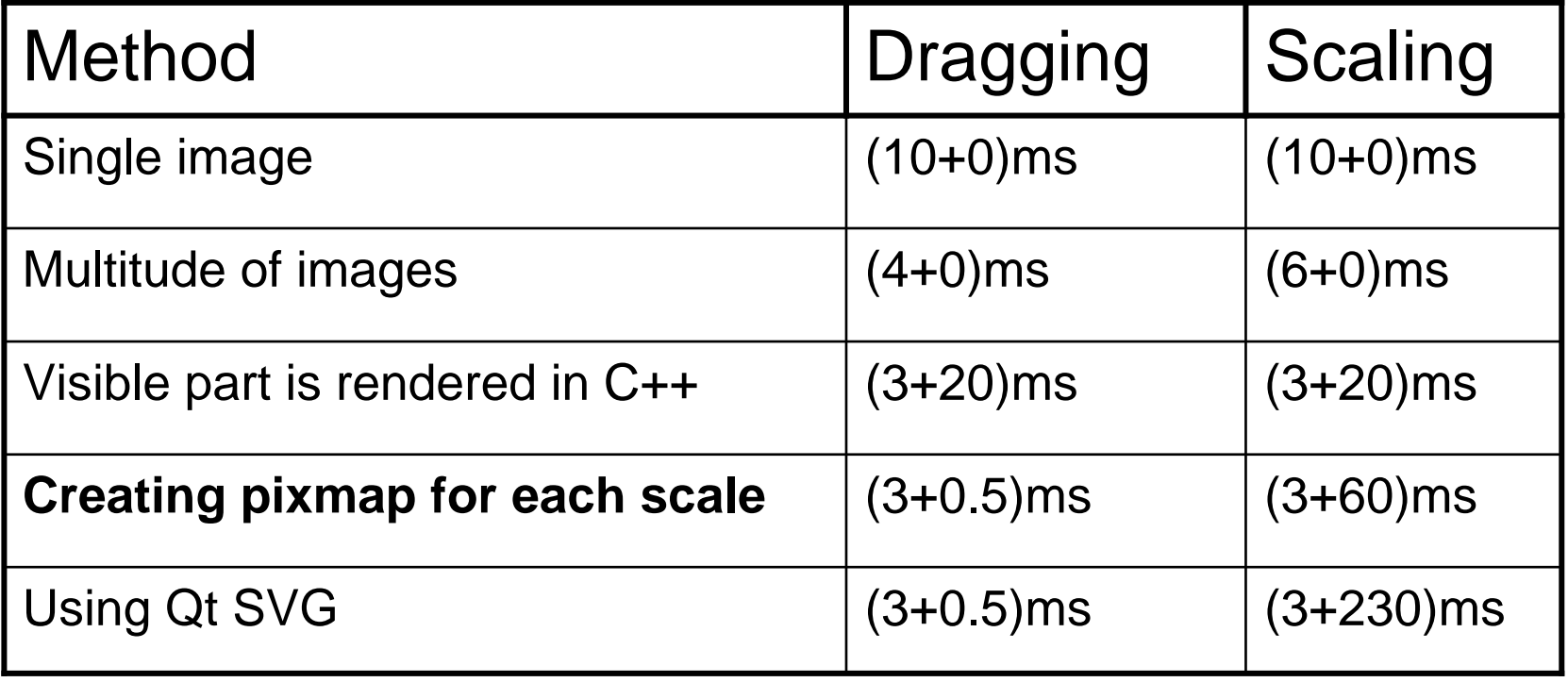